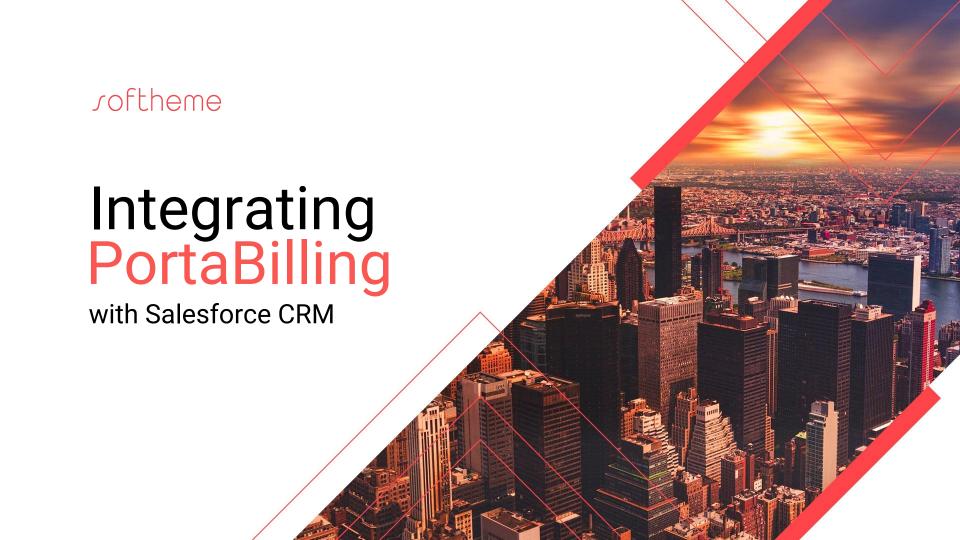

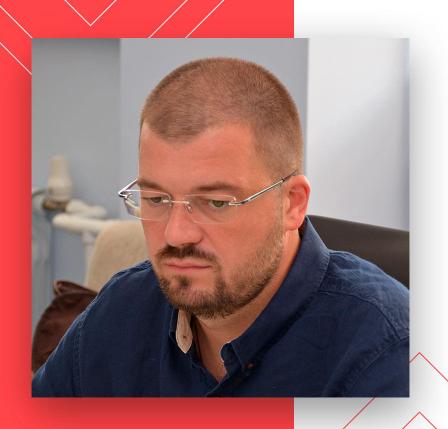

## Rustam Nurgudin

CTO, Softheme

rustam.nurgudin@softheme.com

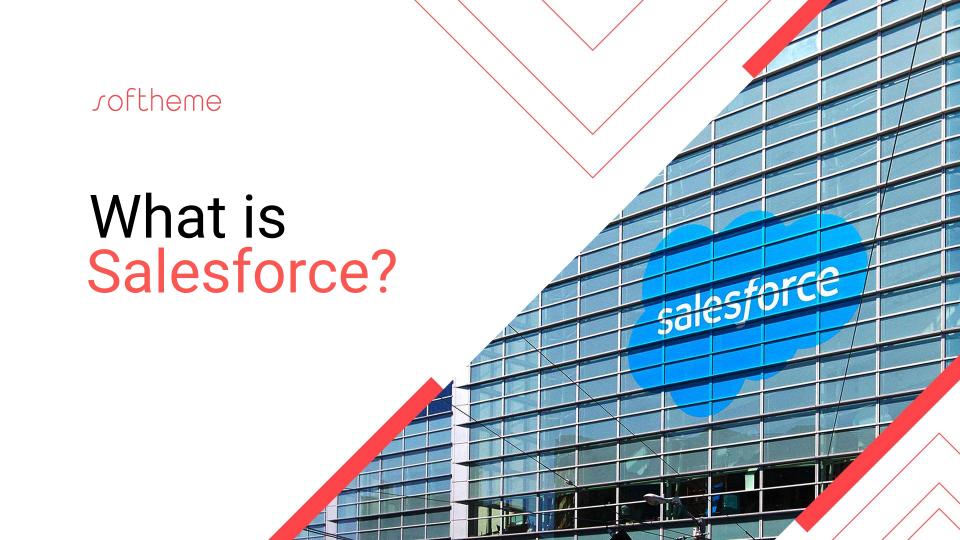

### Salesforce. #1 in CRM, Sales, Customer Service, and Marketing

Worldwide CRM applications 2017 market share by IDC

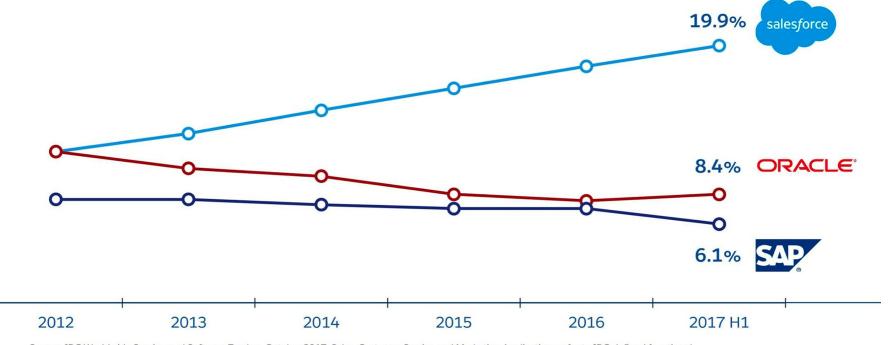

Source: IDC Worldwide Semiannual Software Tracker, October 2017. Sales, Customer Service and Marketing Applications refer to IDC-defined functional markets within the broader CRM Applications market. Salesforce and Adobe were statistically tied for the #1 position in the worldwide marketing applications market due to a difference of less than one percent in their 1H17 revenues.

# Customer Success Platform for the Fourth Industrial Revolution

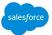

#### COMMUNITIES

Customer, partner, and employee experiences

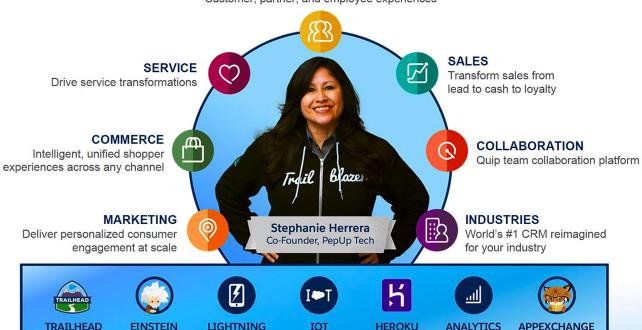

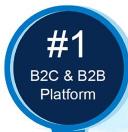

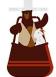

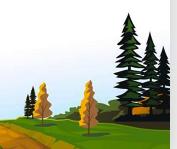

SALESFORCE PLATFORM

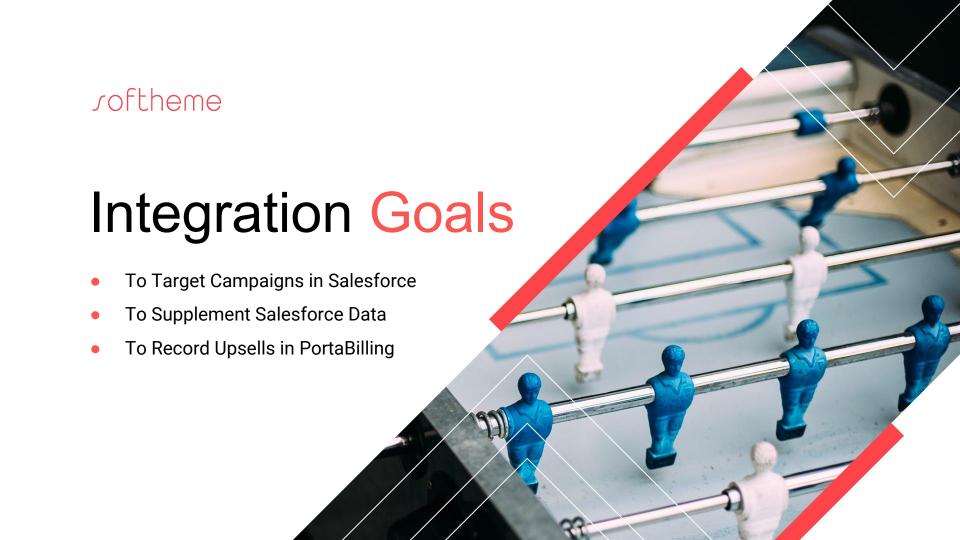

### To Target Campaigns

 The ability to filter existing customers from PortaBilling, based on different criteria

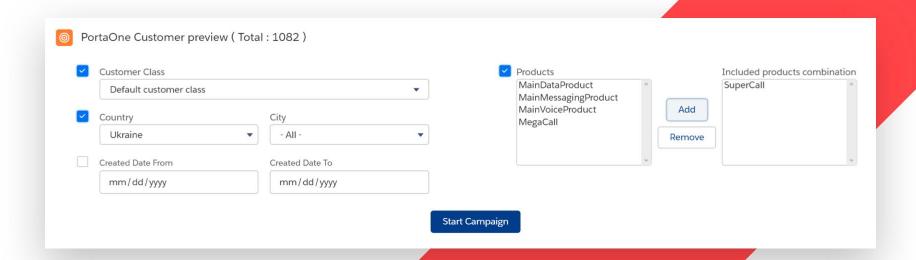

### To Target Campaigns

The ability to instantly preview audiences from PortaBilling

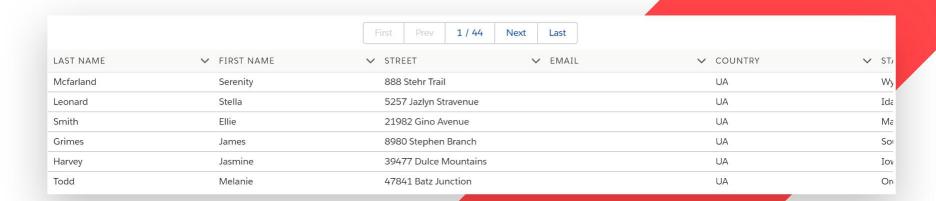

### To Target Campaigns

 The ability to create standard Salesforce campaigns

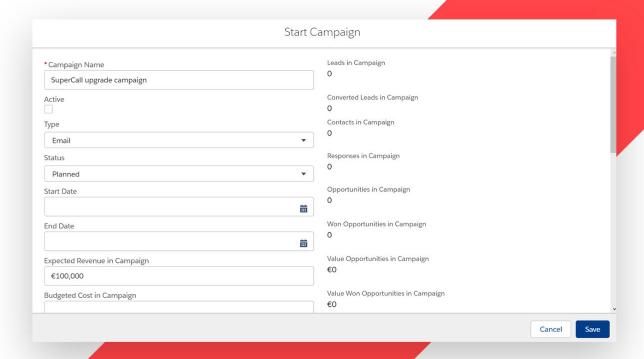

### To Target Campaigns

 The ability to pull campaign members from PortaBilling to Salesforce automatically

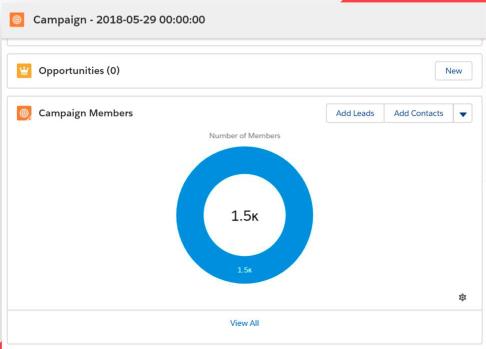

### To Supplement Salesforce Data

 The details of PortaBilling customers are one click away for Leads, Accounts, and Contacts

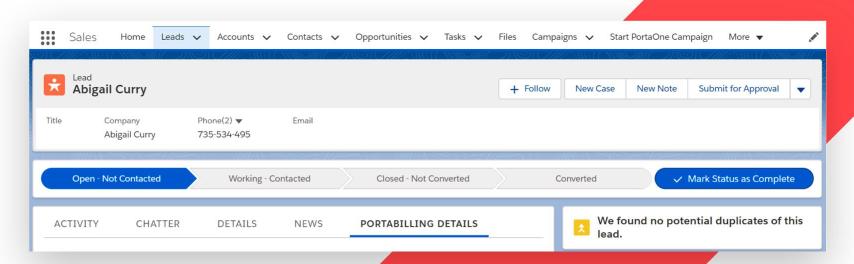

### To Supplement Salesforce Data

 The ability to access the products and information of addons is done in the very familiar, Salesforce way

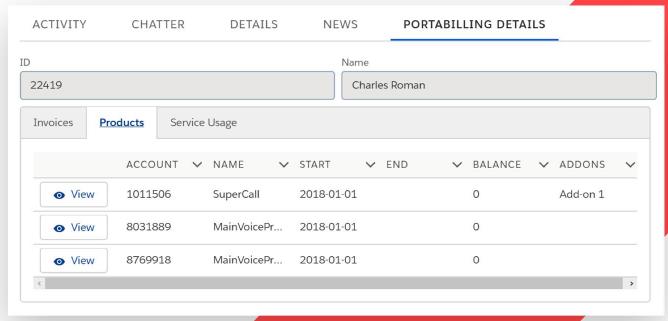

### To Supplement Salesforce Data

 The ability to access the payment history of your PortaBilling customers, directly in Salesforce

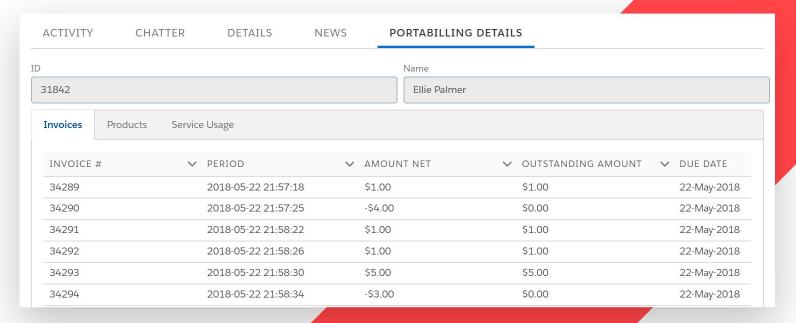

### To Record Upsales in PortaBilling

 Upgrade the Subscriptions of products and add-ons in a couple clicks

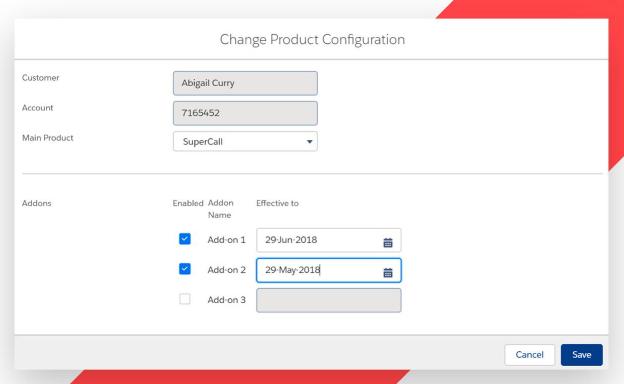

### Summary

- Increases the efficiency of sales
- Increases ARPU

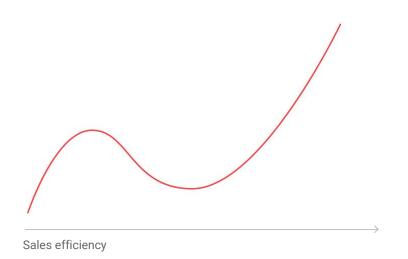

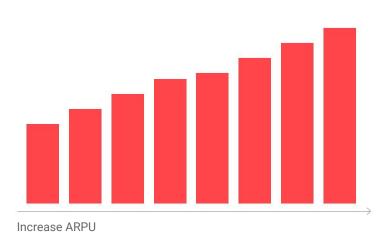

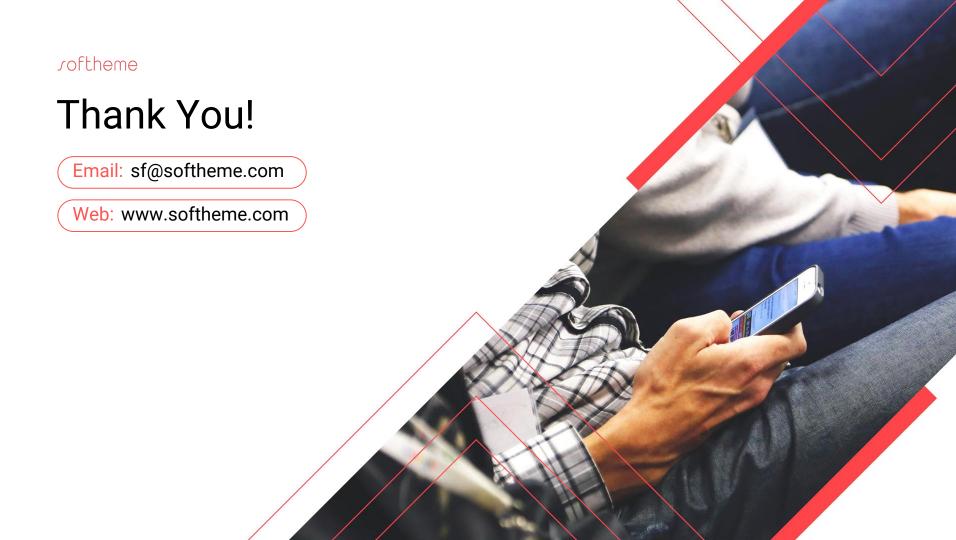